Министерство образования и науки Российской Федерации Федеральное государственное бюджетное образовательное учреждение высшего образования «Кубанский государственный университет» (ФГБОУ ВО «КубГУ») факультет компьютерных технологий и прикладной математики

УТВЕРЖДАЮ: Проректор по учебной работе, качеству образования – первый проректор. \_\_\_\_\_\_\_\_\_\_\_\_\_\_\_\_\_Иванов А.Г. **Подпись**  $2017r.$ **SO 228 West & BOHR N<sub>NHF</sub>** 

# РАБОЧАЯ ПРОГРАММА ПО УЧЕБНОЙ ДИСЦИПЛИНЕ

# **Б1.В.ДВ.05.02 «ПРОЕКТИРОВАНИЕ ПРОГРАММНОГО ОБЕСПЕЧЕНИЯ НА ОСНОВЕ МОДЕЛЕЙ»**

Направление подготовки/ специальность01.04.02 Прикладная математика и информатика (код и наименование направления подготовки/специальности)

Направленность (профиль) / специализация"Математическое и программное обеспечение вычислительных систем " (наименование направленности (профиля) специализации)

Программа подготовки академическая

(академическая /прикладная)

Форма обучения очная (очная, очно-заочная, заочная)

Квалификация (степень) выпускника магистр

(бакалавр, магистр, специалист)

Краснодар 2017

Рабочая программа разработана на основе Федерального государственного образовательного стандарта высшего образования по направлению подготовки 01.04.02 «*Прикладная математика и информатика*» направленность (профиль) «Математическое и программное обеспечение вычислительных систем».

Составитель: Полетайкин А.Н. доцент кафедры информационных технологий КубГУ, канд. техн. наук., доц

Рабочая программа дисциплины «Проектирование программного обеспечения на основе моделей» утверждена на заседании кафедры информационных технологий протокол №16 от 28 июня 2017 г.

Заведующий кафедрой Кольцов Ю.В. фамилия, инициалы

Рабочая программа обсуждена на заседании кафедры информационных технологий протокол №16 от 28 июня 2017г.

Заведующий кафедрой Кольцов Ю.В. фамилия, инициалы

Утверждена на заседании учебно-методической комиссии факультета компьютерных технологий и прикладной математики протокол №4 от 29 июня 2017г.

Председатель УМК факультета Малыхин К.В.

# *Рецензенты:*

1. Рубцов Сергей Евгеньевич, кандидат физико-математических наук, доцент кафедры математического моделирования ФГБГОУ «КубГУ»

2. Бегларян Маргарита Евгеньевна, кандидат физико-математических наук, заведующий кафедрой СГНЕД СКФ ФГБОУ ВО «РГУП»

фамилия, инициалы подпись

#### **1 Цели и задачи изучения дисциплины.**

#### **1.1 Цель освоения дисциплины.**

Цель дисциплины – систематизированное представление о современном комплексе задач, методов и стандартах программной инженерии, создании и эволюции сложных, многоверсионных, тиражируемых программных продуктах информационных систем; формирование профессиональных компетенций, связанных с использованием теоретических знаний в области управления созданием информационных систем, и практических навыков в области разработки требований к программному обеспечению информационных систем, позволяющих применять их для управления программными проектами в своей профессиональной деятельности; формирование профессиональных компетенций проведения стоимостной оценки создания информационных систем, базирующейся на теоретических знаниях об экономике программной инженерии, современных моделях трудоемкости разработки и методах оценивания.

#### **1.2 Задачи дисциплины.**

Получение знаний в областях, связанных с задачами, методами и стандартами программной инженерии в части управления жизненным циклом информационных систем; иметь представление о современных моделях, ключевых концепциях и технологиях разработки информационных систем; освоить различные подходы к инженерному проектированию в конкретных предметных областях; получение навыков разработки программной документации, персональной и командной разработки программного обеспечения информационных систем, самостоятельного анализа новых тенденций и концепций программной инженерии; получение знаний принципов выявления, разработки, документирования, изменения и планирования требований в проектах информационных систем; освоение методов и средств разработки требований для решения прикладных и системных задач; изучение основных видов тестирования информационных систем; получение навыков самостоятельной оценки трудоемкости и стоимости разработки программных систем наиболее распространенными методами.

#### **1.3 Место дисциплины в структуре образовательной программы.**

Дисциплина относится к вариативной части Блока 1 "Дисциплины (модули)" учебного плана.

Дисциплина читается параллельно с такими дисциплинами: История и методология прикладной математики и информатики, Анализ информационных технологий, Технологии проектирования и сопровождения программных систем.

#### **1.4 Перечень планируемых результатов обучения по дисциплине, соотнесенных с планируемыми результатами освоения образовательной программы.**

Изучение данной учебной дисциплины направлено на формирование у обучающихся профессиональных компетенций (ПК)

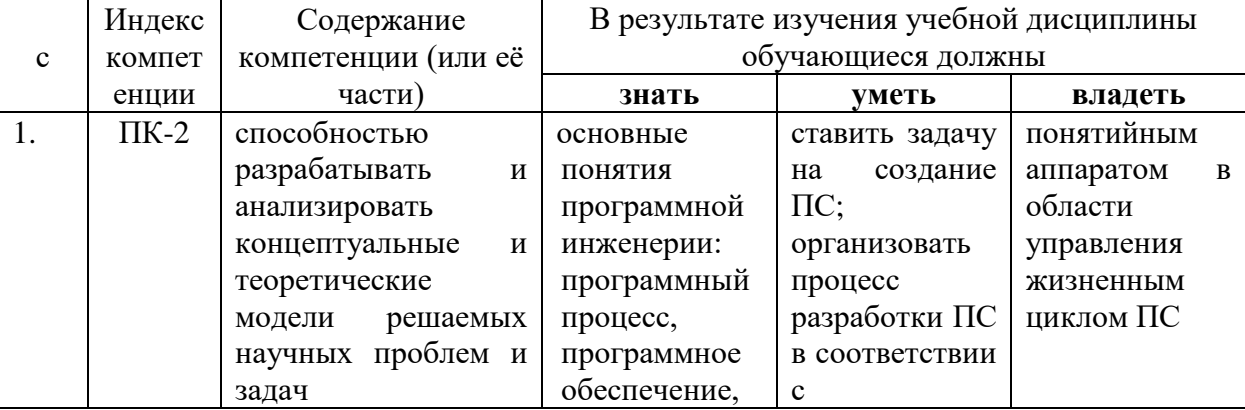

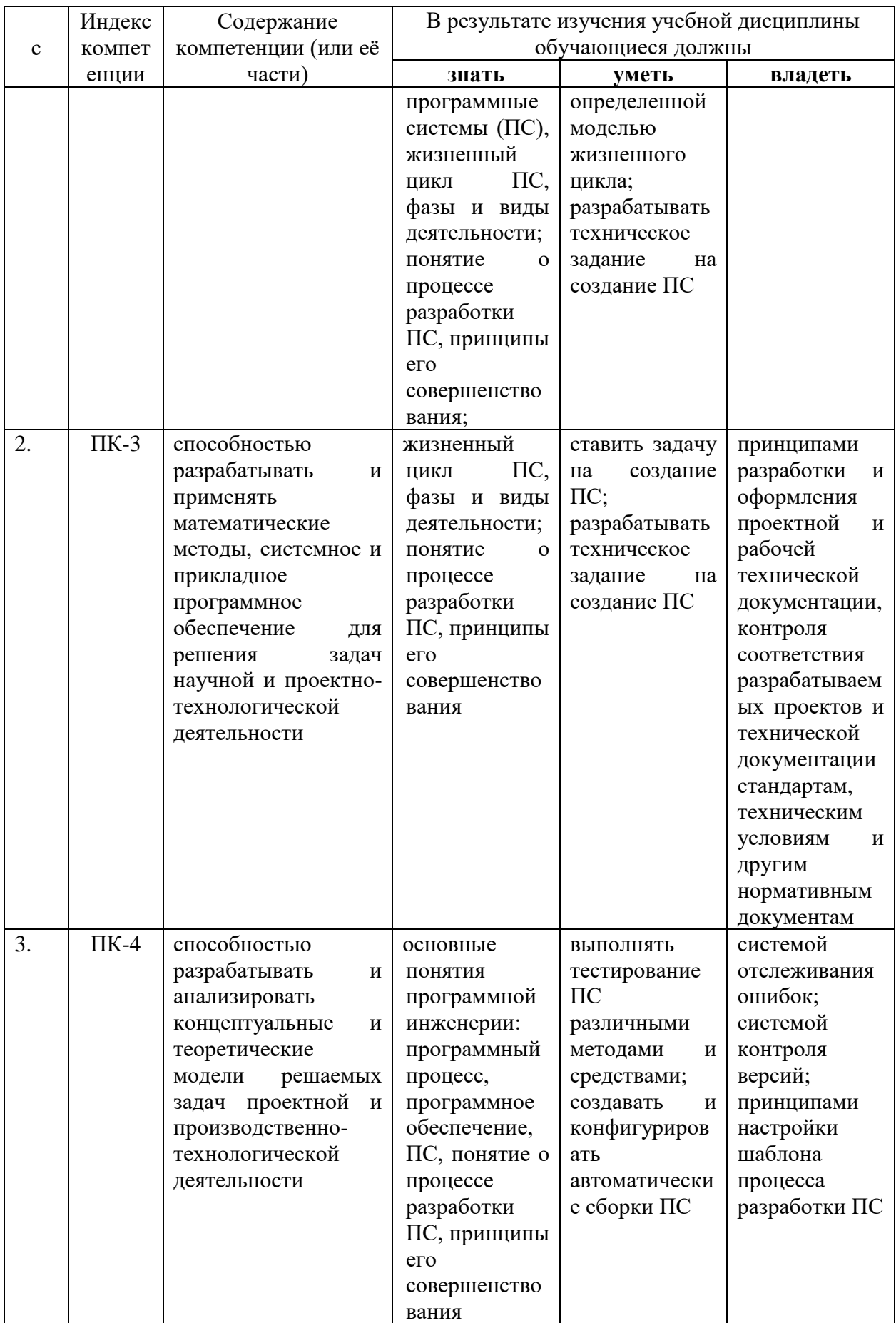

### **2. Структура и содержание дисциплины.**

#### **2.1 Распределение трудоёмкости дисциплины по видам работ.**

Общая трудоёмкость дисциплины составляет 3 зач.ед. (108 часов), их распределение по видам работ представлено в таблице

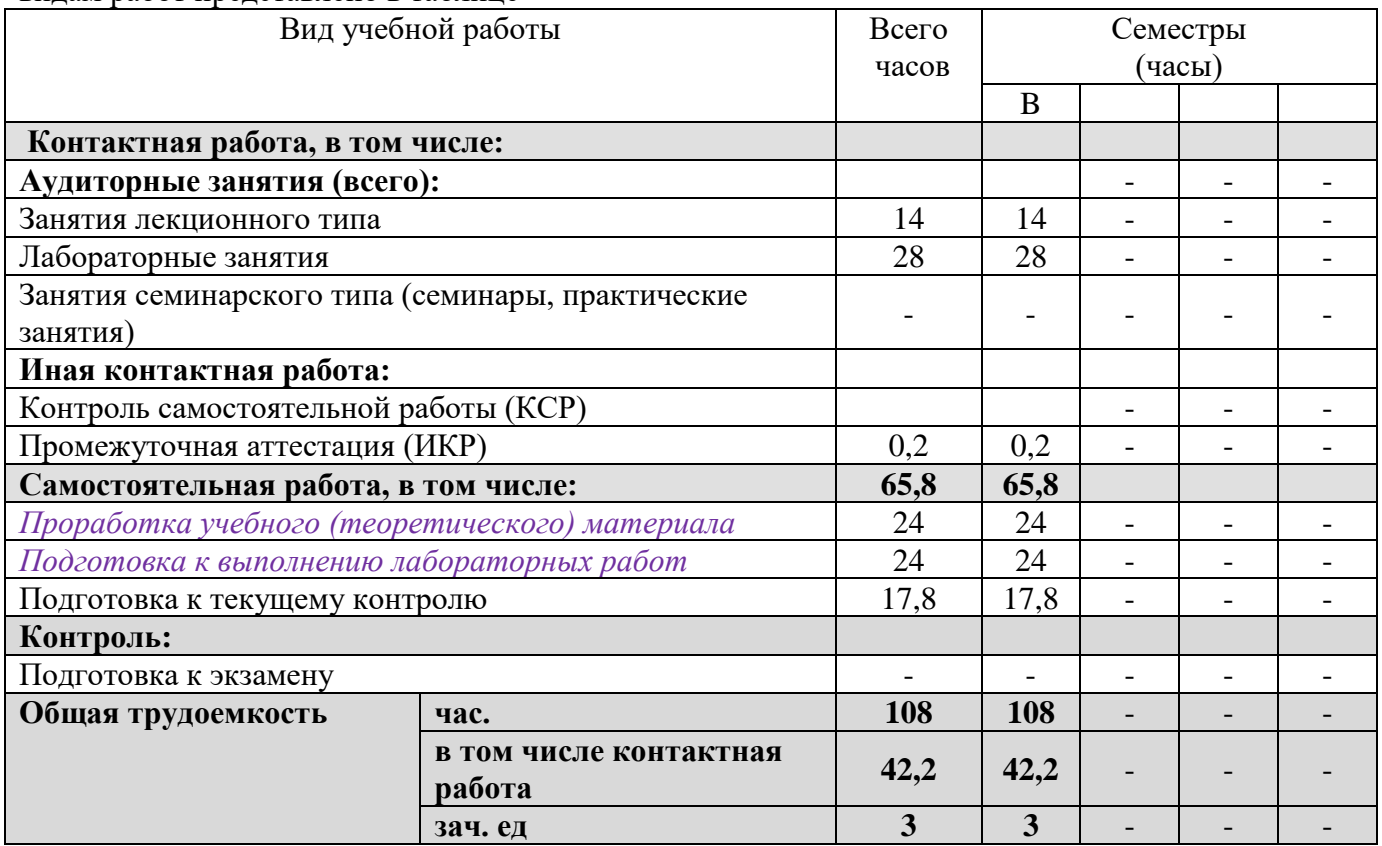

#### **2.2 Структура дисциплины:**

Распределение видов учебной работы и их трудоемкости по разделам дисциплины. Разделы дисциплины, изучаемые в B семестре *(очная форма)*

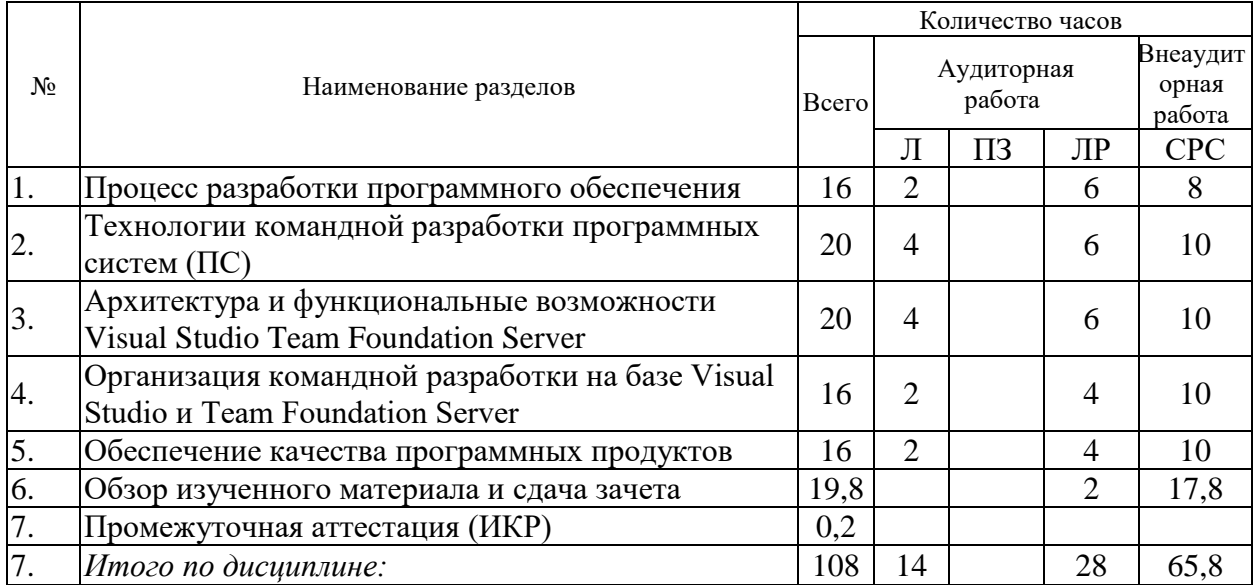

Примечание: Л – лекции, ПЗ – практические занятия / семинары, ЛР – лабораторные занятия, СРС – самостоятельная работа студента

# 2.3 Содержание разделов дисциплины:

# 2.3.1 Занятия лекционного типа.

Приводится перечень занятий лекционного типа, их краткое содержание

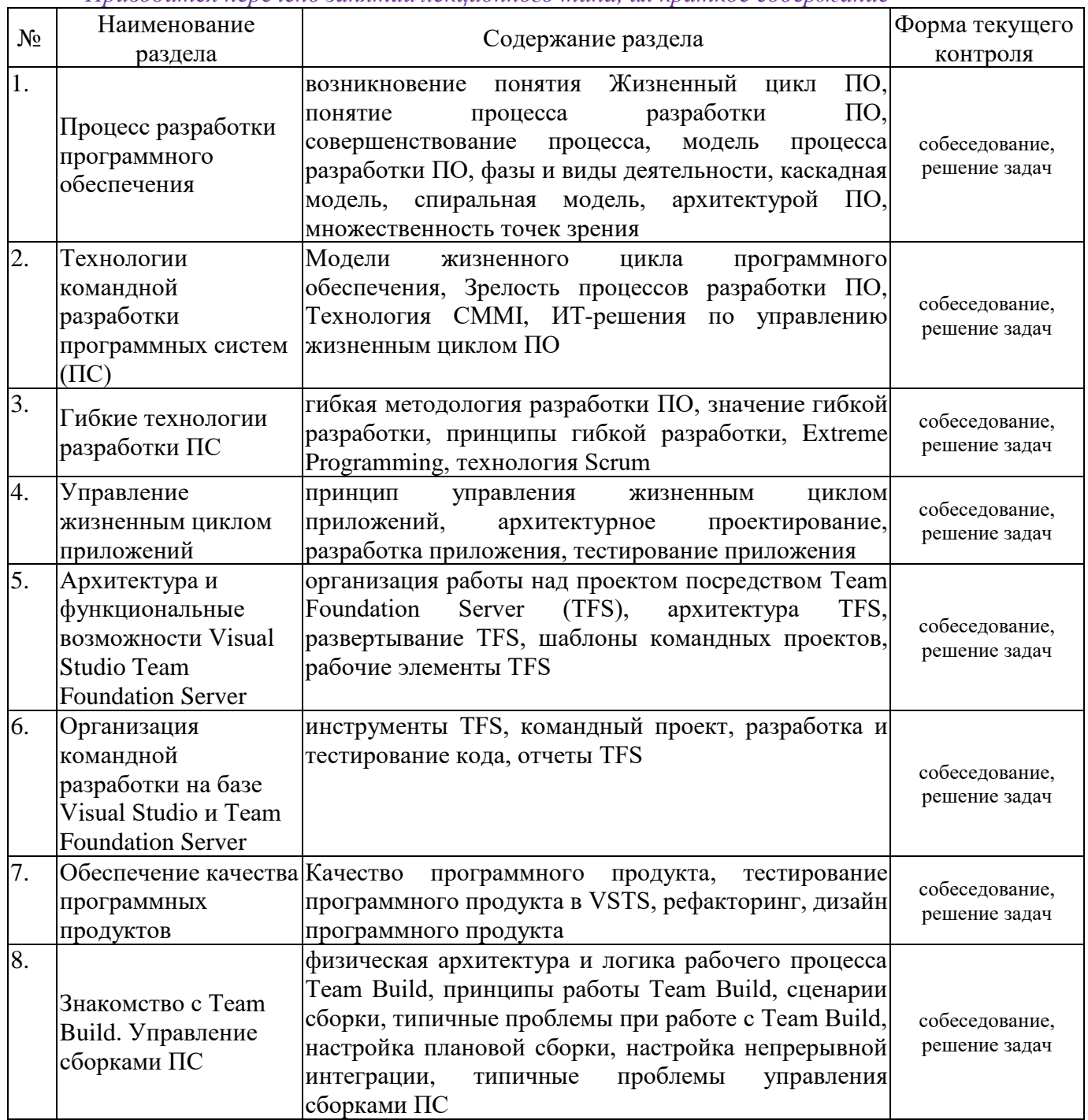

# 2.3.2 Занятия семинарского типа.

Практические (семинарские) занятия - не предусмотрены.

# 2.3.3 Лабораторные занятия.

Приводится перечень лабораторных работ

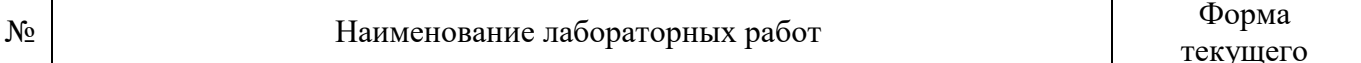

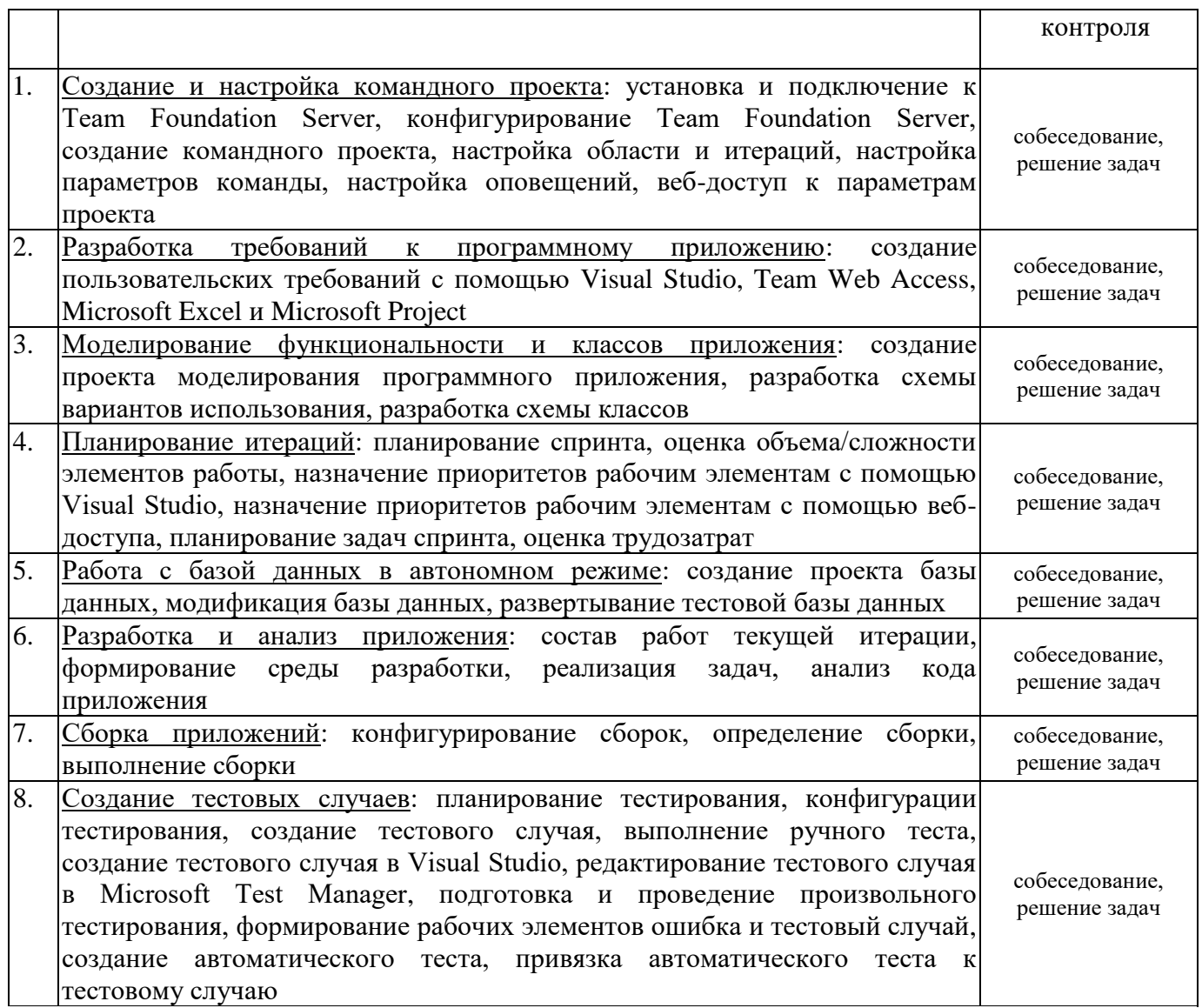

### **2.3.4 Примерная тематика курсовых работ (проектов)**

Курсовые работы не предусмотрены.

# **2.4 Перечень учебно-методического обеспечения для самостоятельной работы обучающихся по дисциплине**

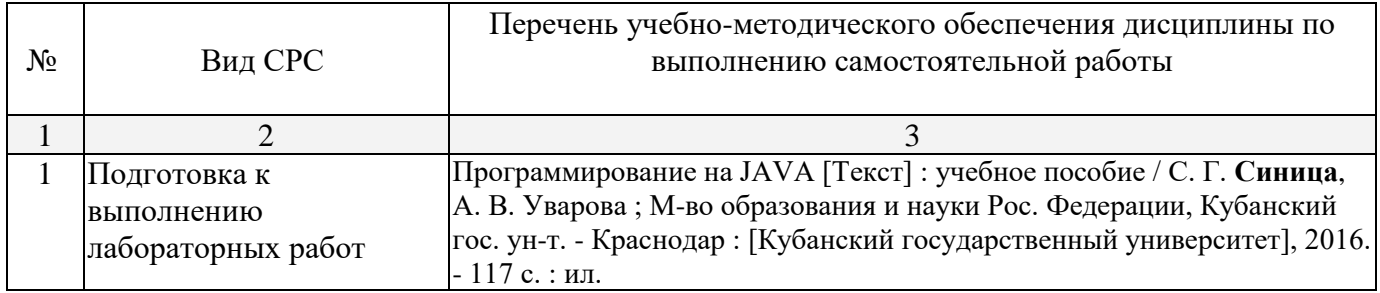

Учебно-методические материалы для самостоятельной работы обучающихся из числа инвалидов и лиц с ограниченными возможностями здоровья (ОВЗ) предоставляются в формах, адаптированных к ограничениям их здоровья и восприятия информации:

Для лиц с нарушениями зрения:

– в печатной форме увеличенным шрифтом,

– в форме электронного документа,

Для лиц с нарушениями слуха:

– в печатной форме,

– в форме электронного документа.

Для лиц с нарушениями опорно-двигательного аппарата:

– в печатной форме,

– в форме электронного документа,

Данный перечень может быть конкретизирован в зависимости от контингента обучающихся.

#### **3. Образовательные технологии.**

В соответствии с требованиями ФГОС в программа дисциплины предусматривает использование в учебном процессе следующих образовательные технологии: чтение лекций с использованием мультимедийных технологий; метод малых групп, разбор практических задач и кейсов.

При обучении используются следующие образовательные технологии:

− Технология коммуникативного обучения – направлена на формирование коммуникативной компетентности студентов, которая является базовой, необходимой для адаптации к современным условиям межкультурной коммуникации.

− Технология разноуровневого (дифференцированного) обучения – предполагает осуществление познавательной деятельности студентов с учётом их индивидуальных способностей, возможностей и интересов, поощряя их реализовывать свой творческий потенциал. Создание и использование диагностических тестов является неотъемлемой частью данной технологии.

− Технология модульного обучения – предусматривает деление содержания дисциплины на достаточно автономные разделы (модули), интегрированные в общий курс.

− Информационно-коммуникационные технологии (ИКТ) - расширяют рамки образовательного процесса, повышая его практическую направленность, способствуют интенсификации самостоятельной работы учащихся и повышению познавательной активности. В рамках ИКТ выделяются 2 вида технологий:

− Технология использования компьютерных программ – позволяет эффективно дополнить процесс обучения языку на всех уровнях.

− Интернет-технологии – предоставляют широкие возможности для поиска информации, разработки научных проектов, ведения научных исследований.

− Технология индивидуализации обучения – помогает реализовывать личностноориентированный подход, учитывая индивидуальные особенности и потребности учащихся.

− Проектная технология – ориентирована на моделирование социального взаимодействия учащихся с целью решения задачи, которая определяется в рамках профессиональной подготовки, выделяя ту или иную предметную область.

− Технология обучения в сотрудничестве – реализует идею взаимного обучения, осуществляя как индивидуальную, так и коллективную ответственность за решение учебных задач.

− Игровая технология – позволяет развивать навыки рассмотрения ряда возможных способов решения проблем, активизируя мышление студентов и раскрывая личностный потенциал каждого учащегося.

− Технология развития критического мышления – способствует формированию разносторонней личности, способной критически относиться к информации, умению отбирать информацию для решения поставленной задачи.

Комплексное использование в учебном процессе всех вышеназванных технологий стимулируют личностную, интеллектуальную активность, развивают познавательные процессы, способствуют формированию компетенций, которыми должен обладать будущий специалист.

Основные виды интерактивных образовательных технологий включают в себя:

− работа в малых группах (команде) - совместная деятельность студентов в группе под руководством лидера, направленная на решение общей задачи путём творческого сложения результатов индивидуальной работы членов команды с делением полномочий и ответственности;

− проектная технология - индивидуальная или коллективная деятельность по отбору, распределению и систематизации материала по определенной теме, в результате которой составляется проект;

− анализ конкретных ситуаций - анализ реальных проблемных ситуаций, имевших место в соответствующей области профессиональной деятельности, и поиск вариантов лучших решений;

− развитие критического мышления – образовательная деятельность, направленная на развитие у студентов разумного, рефлексивного мышления, способного выдвинуть новые идеи и увидеть новые возможности.

Подход разбора конкретных задач и ситуаций широко используется как преподавателем, так и студентами во время лекций, лабораторных занятий и анализа результатов самостоятельной работы. Это обусловлено тем, что при исследовании и решении каждой конкретной задачи имеется, как правило, несколько методов, а это требует разбора и оценки целой совокупности конкретных ситуаций.

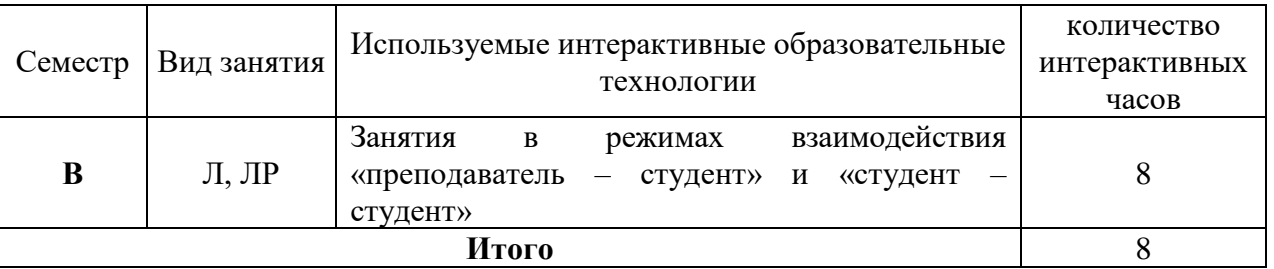

Темы, задания и вопросы для самостоятельной работы призваны сформировать навыки поиска информации, умения самостоятельно расширять и углублять знания, полученные в ходе лекционных и практических занятий.

Подход разбора конкретных ситуаций широко используется как преподавателем, так и студентами при проведении анализа результатов самостоятельной работы.

Для лиц с ограниченными возможностями здоровья предусмотрена организация консультаций с использованием электронной почты.

Для лиц с нарушениями зрения:

– в печатной форме увеличенным шрифтом,

– в форме электронного документа.

Для лиц с нарушениями слуха:

– в печатной форме,

– в форме электронного документа.

Для лиц с нарушениями опорно-двигательного аппарата:

– в печатной форме,

– в форме электронного документа.

Для лиц с ограниченными возможностями здоровья предусмотрена организация консультаций с использованием электронной почты.

Данный перечень может быть конкретизирован в зависимости от контингента обучающихся.

**4. Оценочные средства для текущего контроля успеваемости и промежуточной аттестации.**

#### **Перечень тем для индивидуальных заданий текущего контроля**

- 1. Сопровождение ПС подбора мероприятий по продвижению услуг связи
- 2. Сопровождение ПС составления портрета клиента
- 3. Сопровождение ПС для рекламирования и продвижения товаров и услуг
- 4. Сопровождение ПС учёта и анализа потребностей клиентов
- 5. Сопровождение ПС анализа качества предоставляемых услуг связи
- 6. Сопровождение ПС для учета и планирования проведения стимулирующих мероприятий, направленных на продвижение товаров и услуг
- 7. Сопровождение ПС сегментирования рынка услуг связи в Новосибирске
- 8. Сопровождение ПС для оценки рисков продвижения продуктов и услуг потребителю
- 9. Сопровождение ПС анализа спроса на услуги связи
- 10. Сопровождение ПС для сбора и анализа данных о развитии отрасли связи
- 11. Сопровождение ПС оценивания компетенций выпускников высшего учебного заведения
- 12. Сопровождение ПС составления расписаний в вузе
- 13. Сопровождение ПС составления графика повышения квалификации сотрудников
- 14. Сопровождение ПС учета и планирования приобретения компетенции
- 15. Сопровождение ПС планирования индивидуального развития сотрудников
- 16. Сопровождение ПС подбора персонала
- 17. Сопровождение ПС подбора курсов повышения квалификации
- 18. Сопровождение ПС по организации обучения электронным курсам
- 19. Сопровождение ПС для оценки рисков при планировании приобретения компетенций
- 20. Сопровождение ПС сбора и анализа данных о развитии региона

#### **Перечень компетенций, проверяемых оценочным средством:**

- − ПК-2 способностью разрабатывать и анализировать концептуальные и теоретические модели решаемых задач решаемых научных проблем и задач
- − ПК-3 способностью разрабатывать и применять математические методы, системное и прикладное программное обеспечение для решения задач научной и проектно-технологической деятельности
- − ПК-4 способность разрабатывать и анализировать концептуальные и теоретические модели решаемых задач проектной и производственно-технологической деятельности

#### **Контрольные работы текущего контроля**

Компонентом текущего контроля по дисциплине являются две контрольные работы в виде письменного решения комплексных задач/

#### **Контрольная работа №1**

Для заданной предметной области решить следующие задачи:

- а) построить каскадную/спиральную модель жизненного цикла ИС;
- б) построить диаграмму требований в нотации UML;
- в) определить конфигурацию командного проекта разработки ИС в соответствии с шаблоном Microsoft Visual Studio Scrum;
- г) представить структуру серверной топологии Team Foundation Server для проекта;
- д) осуществить планирование итераций для реализации требований;
- е) распределить задачи между членами команды и провести оценку трудозатрат.

### **Контрольная работа №2**

Для заданной предметной области и разработанной функциональной структуры ПС при выполнении КР1 решить следующие задачи:

- 1. Создать план тестирования.
- 2. Создать конфигурацию тестирования.
- 3. Создать тестовые случаи.
- 4. Провести ручное тестирование.
- 5. Воспроизвести запись тестов
- 6. Проанализировать результаты ручного тестирования.
- 7. Провести произвольное тестирование проекта.
- 8. Для двух-трех задач проекта создать рабочий элемент Ошибка.
- 9. Для двух-трех задач проекта создать рабочий элемент Тестовый случай.
- 10. Созлать автоматический тест.

#### Перечень компетенций, проверяемых оценочным средством:

- ПК-2 способностью разрабатывать и анализировать концептуальные и теоретические модели  $\equiv$ решаемых задач решаемых научных проблем и задач
- ПК-3 способностью разрабатывать и применять математические методы, системное и  $\frac{1}{2}$ прикладное программное обеспечение для решения задач научной и проектно-технологической леятельности
- ПК-4 способность разрабатывать и анализировать концептуальные и теоретические модели решаемых задач проектной и производственно-технологической деятельности

# Перечень вопросов промежуточной аттестации (зачёт)

- $1<sup>1</sup>$ Что такое командный проект?
- $2.$ Как создать командный проект?
- Перечислите и охарактеризуйте шаблоны процессов разработки программного обеспечения  $\mathcal{R}$ лоступны в Microsoft Visual Studio.
- $\overline{4}$ . Какой шаблон процесса разработки программного обеспечения использован вами при создании командного проекта и почему?
- 5. Что такое рабочая область командного проекта?
- Укажите основные настройки рабочей области командного проекта. 6.
- $7<sub>1</sub>$ Какие возможности предоставляет главное окно командного проекта Microsoft Visual Studio?
- В чем заключается задача планирования итераций командного проекта? 8.
- $9<sub>1</sub>$ Какие параметры команды необходимо настроить для обеспечения оптимального процесса разработки?
- 10. Что такое веб-интерфейс командного проекта и в чем его преимущества перед Microsoft Visual Studio?
- 11. Какие возможности команде разработчиков предоставляет веб-интерфейс Team Web Access?
- 12. Какие задачи в при настройке командного проекта могут быть решены только при помощи веб-интерфейса Team Web Access?
- 13. Что такое требование пользователя?
- 14. Перечислите способы формулировки требований пользователя. Приведите примеры.
- 15. Какие инструментальные средства Microsoft Visual Studio Team Server применяются для разработки требований к программному продукту?
- 16. Перечислите и охарактеризуйте параметры требования пользователя. Какие параметры требования пользователя обязательно необходимо определить?
- 17. Каково назначение запросов Microsoft Visual Studio Team Server?
- 18. В чем отличие запроса «Невыполненная работа по продукту» от запроса «Незаконченная работа»?
- 19. В чем особенность разработки требований к программному продукту при помощи Team Web Access?
- 20. Какие возможности по разработке требований к программному продукту предоставляет страница «Элементы невыполненной работы» командного проекта?
- 21. Какие приложения Microsoft Office могут быть использованы для работы с командным проектом?
- 22. Каким образом осуществляется подключение приложений Microsoft Office к командному проекту?
- 23. Охарактеризуйте инструментальные средства приложений Microsoft Office для работы с командным проектом.
- 24. Какие дополнительные возможности предоставляет Microsoft Project для управления командным проектом?
- 25. Что такое проект моделирования Visual Studio и каково его назначение?
- 26. Какие модели позволяет создавать проект моделирования Visual Studio?
- 27. Кто в проектной группе отвечает за создание в решении проекта моделирования Visual Studio?
- 28. Как в командном проекте создать проект моделирования Visual Studio?
- 29. Каково назначение модели вариантов использования UML?
- 30. Что такое UML и каково его назначение?
- 31. Какие бывают модели систем в нотации UML?
- 32. В чем основные различия между моделью окружения системы и моделью использования системы?
- 33. Какая UML-модель выражает основные принципы объектного подхода к моделированию систем?
- 34. Каковы основные недостатки упрощения UML-моделей?
- 35. Что такое вариант использования и что он отображает?
- 36. Каковы преимущества диаграммы вариантов использования перед функциональной схемой?
- 37. Перечислите основные отношения между двумя вариантами и между вариантом и актером?
- 38. Возможны ли отношения между двумя действующими лицами на диаграмме вариантов использования?
- 39. Перечислите основные правила построения диаграммы вариантов использования.
- 40. Проведите моделирование вариантов использования для произвольного бизнес-процесса.
- 41. Каково назначение модели классов UML?
- 42. В чем заключается процедура идентификации основных абстракций системы?
- 43. Какие бывают вилы классов анализа?
- 44. В чем заключается архитектурный анализ?
- 45. Выполните архитектурный анализ и проведите идентификацию абстракций для произвольной предметной области.
- 46. Для чего в командном проектировании используется процедура возврата изменений?
- 47. Какие изменения происходят в командном проекте в результате выполнения процедуры возврата изменений?
- 48. Охарактеризуйте связь в командном проекте разработанных UML-моделей с рабочими элементами «Невыполненная работа по продукту» и «Элементы задела работ продукта».
- 49. Что такое спринт командного проекта?
- 50. Опишите процедуру планирования спринта командного проекта с указанием последовательности действий и задействованных лиц.
- 51. Охарактеризуйте связь между функциональностью разрабатываемого программного продукта и процедурой планирования спринта командного проекта.
- 52. Кто в проектной группе определяет перечень работ спринта командного проекта?
- 53. Кто в проектной группе проводит оценку сложности реализации задач или трудозатрат по работам командного проекта?
- 54. Кто в проектной группе распределяет задачи между исполнителями командного проекта?
- 55. Что такое задел работы спринта и кто в проектной группе его определяет?
- 56. Какие методы программной инженерии используются для оценивания элементов задела работы продукта?
- 57. Какие инструментальные средства VSTS используются для фиксирования оценок объема/сложности элементов работы командного проекта?
- 58. С какой целью назначаются приоритеты рабочим элементам в Visual Studio?
- 59. Какие инструментальные средства VSTS используются для назначения приоритетов рабочим элементам командного проекта?
- 60. Как в командном проекте определяются трудозатраты по элементам задела работы продукта командного проекта?
- 61. В каких случаях в командном проекте для элементов невыполненной работы создаются связанные рабочие элементы?
- 62. В чем выражаются оценки трудозатрат на реализацию задач спринта командного проекта?
- 63. В чем заключается планирование загрузки членов команды, и каковы ее результаты?
- 64. Что такое инструмент «Доска» в Team Web Access и для чего он предназначен?
- 65. Какова цель моделирование интерфейса пользователя программного продукта?
- 66. Что такое раскадровка, каково ее назначение и какими средствами она создается?
- 67. Как создать раскадровку для элементов задела работы продукта?
- 68. Для чего презентация раскадровки сохраняется непременно в общем ресурсе?
- 69. Как осуществляется связывание раскадровки с рабочим элементом?
- 70. Какими средствами располагает Microsoft Office PowerPoint для подключения к командному проекту?
- 71. Какие инструментальные средства Microsoft Office PowerPoint используются для реализации раскадровки?
- 72. Как в Microsoft Office PowerPoint выполнить связывание рабочих элементов с раскадровкой?
- 73. Как в VSTS определить наличие рабочих элементов, связанных с раскадровкой?
- 74. Как в VSTS осуществить просмотр раскадровки, связанной с рабочими элементами командного проекта?
- 75. Что такое автономная разработка схемы базы данных командного проекта?
- 76. Каковы преимущества и недостатки работы с базой данных командного проекта в автономном режиме?
- 77. Для чего предназначен проект базы данных Visual Studio?
- 78. Как создается проект базы данных Visual Studio при помощи мастера и в ручном режиме?
- 79. Перечислите основные возможности проекта базы данных Visual Studio.
- 80. Для чего в командном проекте необходимо сохранение проекта базы данных Visual Studio на сервере TFS?
- 81. Для чего в командном проекте выполняется развертывание тестовой базы данных?
- 82. Опишите процедуру развертывание тестовой базы данных в командном проекте на MS SQL Server.
- 83. Рассмотрите полученный скрипт создания тестовой базы данных и охарактеризуйте его элементы.
- 84. В чем заключается управление этапом разработки кода программных компонентов?
- 85. Как в VSTS определить состав работ текущей итерации?
- 86. Как изменяется структура командного проекта при переходе к следующей итерации?
- 87. Какие инструментальные средства VSTS используются для перемещения работ в текущий спринт?
- 88. С какой целью и какими средствами VSTS выполняется балансировка загрузки членов команды в соответствии с планированием рабочего времени?
- 89. Как в VSTS определить перечень работ для определенного члена команды?
- 90. Опишите механизм создания пользовательского запроса для получения сведений о перечне работ для определенного члена команды.
- 91. Для чего предназначен обозреватель управления исходным кодом?
- 92. Перечислите особенности разработки кода задачи командного проекта определенным членом команды.
- 93. В чем заключается анализ кода приложения?
- 94. Что понимается под эффективностью программного обеспечения?
- 95. Что понимается под сложностью программного обеспечения?
- 96. Каковы могут быть формы представления результатов оценивания эффективности программного обеспечения?
- 97. Что такое рефакторинг программного кода?
- 98. Для чего и как проводится рефакторинг программного кода?
- 99. Какие факторы влияют на производительность программного обеспечения?
- 100. От чего зависит эффективность программного обеспечения?
- 101. Укажите основные настройки и параметры анализа кода приложения.
- 102. Перечислите и охарактеризуйте правила анализа кода.
- 103. Перечислите и охарактеризуйте метрики кода, используемые для анализа кода приложения.
- 104. Опишите механизм осуществления анализа кода приложения и просмотра результатов анализа.
- 105. Что такое сборка приложения?
- 106. Для каких целей в командном проекте производится сборка приложения?
- 107. Охарактеризуйте инструментальное средство Team Foundation Build, его назначение и возможности.
- 108. Как при помощи Team Foundation Build создать процессы сборки приложения?
- 109. Из каких компонентов состоит Team Foundation Build?
- 110. Охарактеризуйте логику процесса Team Build в VSTS.
- 111. Каковы функции сервера сборки в Team Foundation Build?
- 112. За какие задачи отвечает уровень клиента в Team Foundation Build?
- 113. Какие функции выполняет уровень приложения в Team Foundation Build?
- 114. Перечислите основные принципы работы Team Foundation Build.
- 115. Кто из членов команды может производить сборку приложения, осуществлять ее редактирование?
- 116. Кто из членов команды является потребителями сборок и каковы требования к качеству сборок и частоте их выпуска у каждого типа потребителя сборок?
- 117. Перечислите и охарактеризуйте наиболее распространенные сценарии командных сборок в VSTS.
- 118. В чем отличие плановых сборок от оперативно создаваемых сборок приложения в VSTS?
- 119. Назовите и охарактеризуйте инструментальное средство VSTS для конфигурирования сборок и для редактирования настроек сборок приложения. Укажите, какие параметры безопасности необходимо настроить для командного проекта.
- 120. Как в VSTS создать определение сборки?
- 121. Какие результаты получает проектная команда при успешном выполнении сборки?
- 122. Какие результаты получает проектная команда при возникновении ошибок при выполнении сборки?
- 123. В чем заключается настройка плановой сборки в VSTS?
- 124. Что такое непрерывная интеграция и в чем заключается ее настройка в VSTS?
- 125. Перечислите и охарактеризуйте методы обеспечения качества программного обеспечения.
- 126. Что такое тестирование компьютерной программы?
- 127. Что такое ожидаемое поведение программы?
- 128. Какие виды тестов и тестирования программного обеспечения применимы к разработанному программному приложению?
- 129. Что такое ожидаемое поведение программы?
- 130. Что понимается под специально заданными условиями для тестирования программного обеспечения?
- 131. Что такое тестовый случай VSTS?
- 132. Для чего и при помощи каких инструментальных средств создается тестовый случай в VSTS?
- 133. Какие возможности предоставляет вкладка Тестовый случай командного проекта?
- 134. Каково назначение инструментального средства Visual Studio Microsoft Test Manager?
- 135. Охарактеризуйте процесс создания и редактирования тестового случая в Microsoft Test Manager.
- 136. Что означает понятие «пустой тестовый случай»?
- 137. В чем различия в создании тестового случая при помощи MS Visual Studio и Microsoft Test Manager?
- 138. В чем заключается задача планирования тестирования?
- 139. Как в VSTS создать план тестирования?
- 140. Кто является владельцем плана тестирования?
- 141. Перечислите основные характеристики плана тестирования?
- 142. Какая разница между активным и неактивным планом тестирования?
- 143. Какие режимы тестирования лоступны в плане тестирования?
- 144. С какой целью проводится тестирование программного приложения?
- 145. Перечислите и охарактеризуйте способы создания наборов требований.
- 146. В каких состояниях может находиться набор требований в Microsoft Test Manager?
- 147. Что такое конфигурация тестирования в Microsoft Test Manager?
- 148. Для чего и какими средствами в VSTS создается конфигурация тестирования?
- 149. Что такое диспетчер конфигурации тестов, и каковы его возможности?
- 150. Какое значение в Microsoft Test Manager имеет возможность формировать общие шаги тестовых случаев?
- 151. Что такое параметризированные тестовые случаи, и какие именно параметры используются при их создании и для чего?
- 152. Что такое ручное тестирование, каково его назначение и какими средствами VSTS оно осуществляется?
- 153. Опишите алгоритм реализации средствами VSTS ручного тестирования.
- 154. Что дает тестировщику процедура воспроизведения шагов ручного тестирования?
- 155. Как в VSTS получить информацию о пройденных тестах?
- 156. Как в VSTS получить информацию о результатах ручного тестирования приложения?
- 157. Что такое произвольное исследовательское тестирование приложений?
- 158. В каких случаях производится произвольное исследовательское тестирование?
- 159. Каково назначение рабочего элемента Ошибка?
- 160. Перечислите и охарактеризуйте параметры рабочего элемента Ошибка.

#### Перечень компетенций, проверяемых оценочным средством:

- ПК-2 способностью разрабатывать и анализировать концептуальные и теоретические модели решаемых задач решаемых научных проблем и задач
- ПК-3 способностью разрабатывать и применять математические методы, системное и  $\overline{\phantom{0}}$ прикладное программное обеспечение для решения задач научной и проектно-технологической деятельности
- ПК-4 способность разрабатывать и анализировать концептуальные и теоретические модели решаемых задач проектной и производственно-технологической деятельности

### Перечень контрольных задач, выносимых на зачет

Для заданной предметной области решить следующие задачи программной инженерии:

- 1. Выполнить краткое системное описание предметной области на уровне бизнес-процессов. Построить контекстную диаграмму и диаграмму декомпозиции в нотации IDEF0.
- 2. Сформулировать требования к ИС. Построить диаграмму требований в нотации UML.
- 3. Определить конфигурацию командного проекта разработки ИС в соответствии с шаблоном Microsoft Visual Studio Scrum. Представить структуру серверной топологии Team Foundation Server для проекта.
- 4. Осуществить планирование итераций для реализации требований. Распределить задачи между членами команды и провести оценку трудозатрат.
- 5. Разработать структуру ПО в соответствии со сформулированными требованиями.
- 6. Разработать тесты для проверки качества разрабатываеого ПО.

Проверяемые компетенции:

ОПК-2 – Готовностью руководить коллективом в сфере своей профессиональной деятельности, толерантно воспринимая социальные, этнические, конфессиональные и культурные различия

ПК-5 –Способностью управлять проектами, планировать научно-исследовательскую деятельность, анализировать риски, управлять командой проекта

ПК-7 – Способностью разрабатывать и оптимизировать бизнес-планы научно-прикладных проектов

Примеры предметных областей:

- 1 Обменный пункт: сотрудники пункта, виды валют, курсы валют, операции обмена.
- 2 Ювелирный магазин: названия изделий, комитенты (кто сдал на комиссию), журнал сдачи изделий на продажу, журнал покупки изделий.
- 3 Поликлиника: врачи, пациенты, виды болезней, журнал учета визитов пациентов.
- 4 Кондитерский магазин: виды конфет, поставщики, торговые точки, журнал поступления и отпуска товара.
- 5 Автобаза: автомашины, водители, рейсы, журнал выезда машин на рейсы.
- 6 Парикмахерская: клиенты, прайс услуг, сотрудники, кассовый журнал.
- 7 Склад: поставщики товара, список товара, получатели товара, кладовщики.
- 8 Школа: учителя, предметы, ученики, журнал успеваемости.
- 9 Оплата услуг на дачных участках: виды услуг, список владельцев, сотрудники управления, журнал регистрации оплат.
- 10 Гостиница: проживающие, сотрудники гостиницы, номера, журнал регистрации проживающих.
- 11 Книжный магазин: авторы, книги, продавцы, покупатели, регистрация продаж.
- 12 Ремонтная мастерская: виды работ, исполнители, заказы на ремонт, заказчики.
- 13 Аптечный киоск: номенклатура лекарств, работники аптеки, покупатели, журнал регистрации продаж.
- 14 Выставка: стенды, стендисты, экскурсии, посетители.
- 15 Охранная служба: список постов охраны, список охранников, журнал выхода на дежурство, журнал учета замечаний.
- 16 Столовая: продукты, блюда, меню, журнал заказов
- 17 Фото мастерская: заказчики работ, прайс работ, журнал поступления заказов, исполнители.
- 18 Ветеринарная лечебница: список животных, список болезней, список хозяев, журнал посещений.
- 19 Сельское хозяйство: список растений, список угодий, список работников, журнал посевной.
- 20 Холдинг: список регионов, список предприятий, список показателей, журнал учета данных.
- 21 Фонды предприятия: список основных средств, список категорий основных средств, список материально ответственных лиц, журнал учета состояния основных средств.
- 22 Учет расхода материалов в компании: список статей затрат, список сотрудников, список отделов, журнал учета расхода материалов.
- 23 Фильмотека: список фильмов, список клиентов, список библиотекарей, журнал выдачи фильмов.
- 24 Цирк: список категорий артистов, список артистов, список цирковых площадок, журнал выхода артистов на работу.
- 25 Спортивные заведения: список спортсменов, список видов спорта, список стадионов, журнал учета выступлений спортсменов.
- 26 Компьютерные занятия: список слушателей курсов, список предметов, список преподавателей, журнал учета успеваемости.
- 27 Сбор урожая: список видов продукции, список сборщиков, список бригад, журнал учета урожая.
- 28 Фирма по обслуживанию населения: список заказчиков, список товаров, список разносчиков, журнал заказов.
- 29 Партийная работа: список членов партии, список мероприятий, список городов, журнал учета выхода на мероприятие
- 30 Экономическая база данных: список регионов, список показателей, список отраслей, отчетные статистические данные.
- 31 Журнальные статьи: список тем, список авторов, список названия статей, список журналов.
- 32 Анализ причин заболеваемости: список заболевших, список болезней, список районов, журнал учета заболевших.
- 33 Отдел кадров: список сотрудников, штатное расписание, список отделов, журнал перемещения сотрудников по службе.
- 34 Делопроизводство: список видов документов, карточка документа, список исполнителей, список департаментов
- 35 Расчет нагрузки на преподавателя: список преподавателей, список кафедр, предметов, журнал нагрузки.
- 36 Проектные работы: список проектов, список специалистов, список должностей, журнал учета работ.
- 37 Учет компьютерного оборудования: список типов оборудования, список материальноответственных лиц, список департаментов, журнал регистрации выдачи оборудования.
- 38 Прививки детям: список прививок, список детей, список родителей, журнал учета прививок.
- 39 Начисление налогов в бюджет: виды налогов, список отраслей, список предприятий, журнал учета поступления налогов.
- 40 Экспертная система: список оцениваемых объектов, список экспертов, список регионов, журнал учета оценок.
- 41 Ремонтная мастерская электрооборудования: список работ, список мастеров, список оборудования, список запасных частей, журнал учета выполненных работ.
- 42 Магазин по продаже автомобилей: список фирм производителей, список автомобилей, журнал поступления автомобилей.
- 43 Автомобильный гараж: список владельцев, список автомобилей, список сторожей, журнал прибытия и убытия автомобилей.
- 44 Учет криминогенной ситуации в городе: список районов, список типов преступлений, список дежурных, журнал регистрации преступлений.
- 45 Система здравоохранения: список регионов, список санаториев, список пенсионеров, журнал регистрации выдачи путевок в санатории.
- 46 Туристические агентства: список туров, список стран, список клиентов, журнал регистрации продаж туров.
- 47 Продажа билетов на рейсы: список рейсов, прайс билетов, список компаний, журнал продаж билетов.
- 48 Продажа пиломатериалов: виды пиломатериалов, список заказчиков, журнал учета продаж пиломатериалов.
- 49 Склад металлоконструкций: прайс товара металлоконструкций, список поставщиков, список сотрудников, журнал учета поставок.

50 Система поддержки решений: список экспертов, список тем обсуждений, список департаментов, журнал учета предложений.

#### Форма проведения зачета: устная, письменная.

Результат сдачи зачета по прослушанному курсу должны оцениваться как итог деятельности студента в семестре, а именно - по посещаемости лекций, результатам работы на практических занятиях, выполнения самостоятельной работы. При этом допускается на очной форме обучения пропуск не более 20% занятий, с обязательной отработкой пропущенных семинаров. Студенты у которых количество пропусков, превышает установленную норму, не выполнившие все виды работ и неудовлетворительно работавшие в течение семестра, проходят собеседование с преподавателем, который опрашивает студента на предмет выявления знания основных положений дисциплины.

#### *Оценивание осуществляется по 20-балльной шкале:*

- − теоретический вопрос раскрыт полностью, студент умеет правильно объяснять теоретический материал, иллюстрируя его примерами – 10 баллов;
- − теоретический вопрос раскрыт частично, при ответе студент допускает незначительные ошибки; студент умеет правильно объяснять теоретический материал – 6-9 баллов;
- − теоретический вопрос нераскрыт, студент частично отвечает на дополнительные вопросы 1-5 балла;
- − ответ на теоретический вопрос отсутствует, студент не дает ответы на дополнительные вопросы – 0 баллов;
- − практическое задание выполнено полностью, студент может пояснить ход решения, знает назначение команд, может изменить некоторые условия по просьбе преподавателя -  $10$ баллов;
- − практическое задание выполнено частично, однако алгоритм решения задачи корректный, студент может пояснить ход решения, знает назначение некоторых команд – 6-9 баллов;
- − практическое задание не выполнено, однако студент может пояснить алгоритм решения задачи, знает назначение некоторых команд – 1-5 баллов;
- $-$  практическое задание не выполнено, студент не знает назначения отдельных команд  $-0$ баллов.

#### **Критерии итоговой оценки:**

Критерий для итогового оценивания:

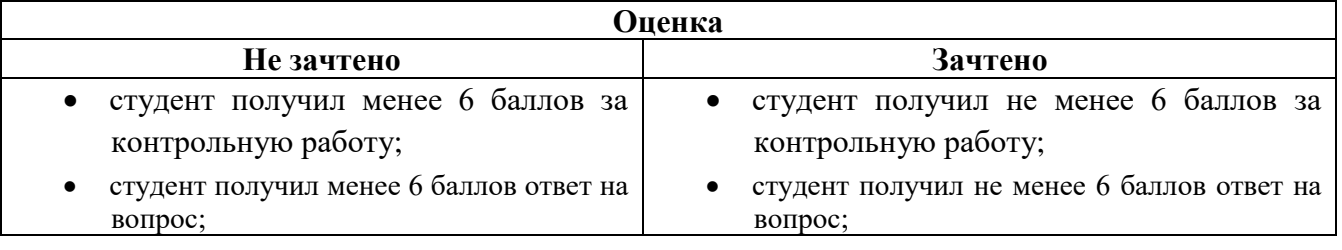

Оценочные средства для инвалидов и лиц с ограниченными возможностями здоровья выбираются с учетом их индивидуальных психофизических особенностей.

– при необходимости инвалидам и лицам с ограниченными возможностями здоровья предоставляется дополнительное время для подготовки ответа на экзамене;

– при проведении процедуры оценивания результатов обучения инвалидов и лиц с ограниченными возможностями здоровья предусматривается использование технических средств, необходимых им в связи с их индивидуальными особенностями;

– при необходимости для обучающихся с ограниченными возможностями здоровья и инвалидов процедура оценивания результатов обучения по дисциплине может проводиться в несколько этапов.

Процедура оценивания результатов обучения инвалидов и лиц с ограниченными возможностями здоровья по дисциплине предусматривает предоставление информации в формах, адаптированных к ограничениям их здоровья и восприятия информации:

Для лиц с нарушениями зрения:

– в печатной форме увеличенным шрифтом,

– в форме электронного документа.

Для лиц с нарушениями слуха:

– в печатной форме,

– в форме электронного документа.

Для лиц с нарушениями опорно-двигательного аппарата:

– в печатной форме,

– в форме электронного документа.

Данный перечень может быть конкретизирован в зависимости от контингента обучающихся.

#### **5. Перечень основной и дополнительной учебной литературы, необходимой для освоения дисциплины.**

#### **5.1 Основная литература:**

- 1. Леоненков, А.В. Язык UML в анализе и проектировании программных систем и бизнеспроцессов. Лекция 1. Базовые принципы и понятия технологии разработки объектноориентированных информационных систем на основе UML 2. Презентация / А.В. Леоненков. - Москва : Национальный Открытый Университет «ИНТУИТ», 2014. - 34 с. ; То же [Электронный ресурс]. - URL: <http://biblioclub.ru/index.php?page=book&id=238434>
- 2. Информационные технологии при проектировании и управлении техническими системами : учебное пособие : в 4-х ч. / В.А. Немтинов, С.В. Карпушкин, В.Г. Мокрозуб и др. ; Министерство образования и науки Российской Федерации, Федеральное государственное бюджетное образовательное учреждение высшего профессионального образования «Тамбовский государственный технический университет». - Тамбов : Издательство ФГБОУ ВПО «ТГТУ», 2014. - Ч. 4. - 160 с. : ил. - Библиогр. в кн. - ISBN 978-5-8265-1241-8 ; То же [Электронный ресурс]. - URL: <http://biblioclub.ru/index.php?page=book&id=277963>
- 3. Влацкая, И.В. Проектирование и реализация прикладного программного обеспечения : учебное пособие / И.В. Влацкая, Н.А. Заельская, Н.С. Надточий ; Министерство образования и науки Российской Федерации, Федеральное государственное бюджетное образовательное учреждение высшего профессионального образования «Оренбургский государственный университет», Кафедра компьютерной безопасности и математического обеспечения информационных систем. - Оренбург : ОГУ, 2015. - 119 с. : табл., схем. - Библиогр. в кн. - ISBN 978-5-7410-1238-3 ; То же [Электронный ресурс]. URL: <http://biblioclub.ru/index.php?page=book&id=439107>
- 4. Технология программирования / Ю.Ю. Громов, О.Г. Иванова, М.П. Беляев, Ю.В. Минин ; Министерство образования и науки Российской Федерации, Федеральное государственное бюджетное образовательное учреждение высшего профессионального образования «Тамбовский государственный технический университет». - Тамбов : Издательство ФГБОУ ВПО «ТГТУ», 2013. - 173 с. : ил. - Библиогр. в кн. - ISBN 978-5-8265-1207-4 ; То же [Электронный ресурс]. - URL: <http://biblioclub.ru/index.php?page=book&id=277802>

#### **5.2 Дополнительная литература:**

1. Программирование на JAVA [Текст] : учебное пособие / С. Г. Синица, А. В. Уварова ; М-во образования и науки Рос. Федерации, Кубанский гос. ун-т. - Краснодар : [Кубанский государственный университет], 2016. - 117 с. : ил.

2. Веб-программирование и веб-сервисы [Текст] : учебное пособие / С. Г. Синица ; М-во образования и науки Рос. Федерации, Кубанский гос. ун-т. - Краснодар : [Кубанский государственный университет], 2013. - 158 с. - Библиогр.: с. 156.

#### **5.3. Периодические издания:**

- 1. Прикладная информатика
- 2. Проблемы передачи информации
- 3. Программные продукты и системы
- 4. Программирование
- 5. COMPUTATIONAL NANOTECHNOLOGY (ВЫЧИСЛИТЕЛЬНЫЕ

#### НАНОТЕХНОЛОГИИ)

6. COMPUTERWORLD РОССИЯ

7. WINDOWS IT PRO / RE

### **6. Перечень ресурсов информационно-телекоммуникационной сети «Интернет», необходимых для освоения дисциплины.**

- 1. Университет информационных технологий URL:<http://www.intuit.ru/>
- 2. Установка Microsoft Visual Studio 2010 URL: [http://msdn.microsoft.com/ru](http://msdn.microsoft.com/ru-ru/library/e2h7fzkw.aspx)[ru/library/e2h7fzkw.aspx](http://msdn.microsoft.com/ru-ru/library/e2h7fzkw.aspx)
- 3. Установка Microsoft SQL Server 2008 R2 URL: [http://itband.ru/2010/07/install-microsoft-sql](http://itband.ru/2010/07/install-microsoft-sql-server-2008-r2/(версииR2))[server-2008-r2/\(версииR2\)](http://itband.ru/2010/07/install-microsoft-sql-server-2008-r2/(версииR2))
- 4. Установка Microsoft Team Foundation Server URL: [http://www.microsoft.com/en](http://www.microsoft.com/en-us/download/details.aspx?id=22267)[us/download/details.aspx?id=22267](http://www.microsoft.com/en-us/download/details.aspx?id=22267)
- 5. Руководство по установке Microsoft Team Foundation Server URL: [www.youtube.com/watch?v=C\\_767Qnisnc](http://www.youtube.com/watch?v=C_767Qnisnc)
- 6. Алгоритмы сортировки:<http://algolist.manual.ru/sort/>
- 7. Методы сортировки:<http://articles.org.ru/docum/sort.php>

#### **7. Методические указания для обучающихся по освоению дисциплины.**

В освоении дисциплины инвалидами и лицами с ограниченными возможностями здоровья большое значение имеет индивидуальная учебная работа (консультации) – дополнительное разъяснение учебного материала.

Индивидуальные консультации по предмету являются важным фактором, способствующим индивидуализации обучения и установлению воспитательного контакта между преподавателем и обучающимся инвалидом или лицом с ограниченными возможностями здоровья.

#### **8. Перечень информационных технологий, используемых при осуществлении образовательного процесса по дисциплине.**

#### **8.1 Перечень информационных технологий.**

При проведении занятий по дисциплине используются следующие образовательные технологии:

− Технология разноуровнего обучения (дифференцированное обучение);

− Технология коллективного взаимодействия (организованный диалог, коллективный способ обучения);

− Технология адаптивного обучения (индивидуализированное обучение).

### **8.2 Перечень необходимого программного обеспечения.**

- *1. Windows*
- *2. MS Visual Studio*
- *3. SQL Server .*

# **8.3 Перечень информационных справочных систем:**

1. Справочно-правовая система «Консультант Плюс» [\(http://www.consultant.ru\)](http://www.consultant.ru/)

2. Электронная библиотечная система eLIBRARY.RU [\(http://www.elibrary.ru\)/](http://www.elibrary.ru)/)

# **9. Материально-техническая база, необходимая для осуществления образовательного процесса по дисциплине**

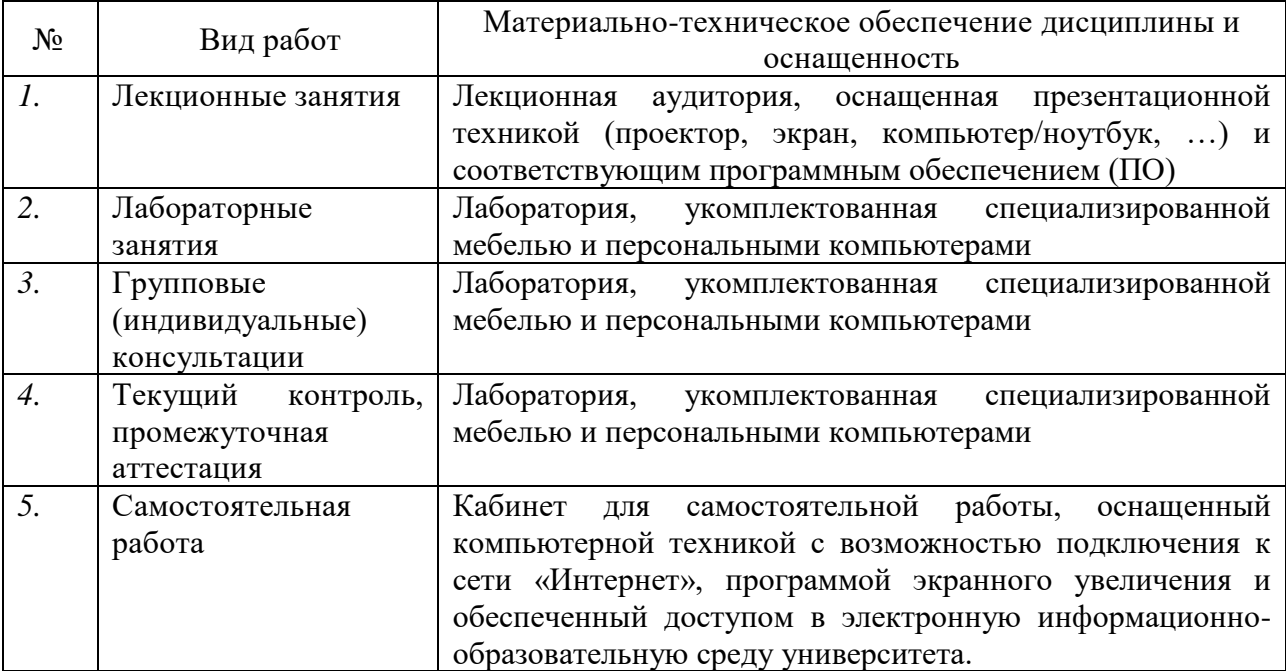